# **Buone letture Re Mida si prepara al 2000 e il eD-ROM invita al libro**

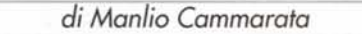

#### Uh, il *mouse* non funziona!

Ma non è guasto e non c'è un problema di software. Non funziona per il semplice motivo che non è previsto che funzioni, perché ReMIDA è in DOS. Di questo utilissimo programma per il calcolo degli interessi e della rivalutazione monetaria, opera del magistrato Gianfranco D'Aietti, ho scritto molto tempo fa (sul numero 133 di MCmicrocomputer, ottobre '93), ma vale la pena di riparlarne, visto che è recentemente uscita la nona versione.

**ReMIDA** è un prodotto bifronte: nella voluminosa parte cartacea costituisce un completo trattato sugli aspetti giuridici e applicativi della rivalutazione del capitale e degli interessi, mentre il programma serve per eseguire in pochi istanti qualsiasi calcolo, anche per mutui, leasing e ammortamenti di ogni genere. Peccato che il prezzo non sia proprio contenuto - come molti altri prodotti dell'editoria elettronica giuridica è ingiustificatamente caro - perché la sua utilità va ben oltre il calcolo delle somme dovute al termine di un procedimento giudiziario. Inoltre la ricca documentazione cartacea contiene molto materiale che un awocato può trovare utile per sostenere le ragioni di un creditore e un magistrato per motivare a dovere le sentenze.

Stupisce la semplicità di impiego di fronte alla complessità della materia. Infatti esistono diversi tipi di interessi (convenzionali o legali) e diversi tipi di computo degli stessi (su base annua, mensile o giornaliera), con varie possibilità di capitalizzazione (gli interessi, in alcuni casi, dopo un certo periodo di tempo diventano capitale, e quindi producono altri interessi) ... Si aggiunga che gli interessi devono essere calcolati, in buona parte dei casi, sulla base della somma rivalutata, cioè dell'importo che risulta dal calcolo del valore attuale della somma originaria, tenendo conto della svalutazione monetaria, come viene indicato dagli appositi indici dell'lSTAT (che l'utente può aggiornare collegandosi al sito http://www.giuffre.it). Con ReMI-**DA** si risolve tutto in pochi secondi.

La *release* 9.5 si adegua alla modifica intervenuta con la legge 449/1997, che ha abolito gli indici della scala mobile e cambiato la struttura dei conteggi della rivalutazione per crediti di lavoro. C'è poi la gestione completa del nuovo tasso legale variabile (anche nella rivalutazione rapida), una scheda di "devalutazione" di una somma dai valori attuali ai valori

Giovanni Pascuzzi **Cercare il diritto** Libro e CD interattivo Zanichelli, Bologna, 1998 **L.38.oo0**

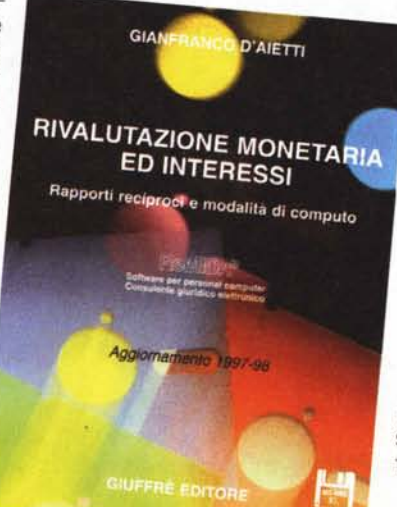

Gianfranco D'Aietti **ReMida** Rivalutazione monetaria ed interessi Versione 9.5 Giuffrè, Milano, 1998 **L 380.000**

Giovanni Pascuzzi Paolo Gasperi<br>CDROM Interattivo

Giovanni Pascuzzi Cercare il diritto

**\_ GIOVANNI PASCUZZI**

**C?éreare il diritto Ubro e CD interattivo**

esione reperire la legislazione,<br>la giurisprudenza e la dottrina consultando libri<br>e periodici specializzati<br>no...

**-**

**-**

**I ZAN'CHELU**

storici, nuove modalità

di selezione e archiviazione delle pratiche e, *dul-*

*cis in fundo,* la gestione delle date a quattro cifre, che elimina il fatidico "bug dell'anno 2000".

Non è affascinante l'idea di un software così complesso che entra tutto in un dischetto da 720 kbyte, che va come una scheggia anche sul mio vecchio portatile 386SX a 16 MHz (recuperato per l'occasione), che si installa in due minuti e si impara a usare in cinque ... se ci si ricorda come funzionavano i programmi sotto DOS?

## **Dove si trova il diritto?**

Multimediale non significa necessariamente la presenza di suoni, immagini in movimento o cose del genere. Può semplicemente significare che media diversi si integrano in un solo "prodotto". E' questo il caso di **Cercare il diritto,** di Giovanni Pascuzzi, nel quale libro e CD-ROM si completano a vicenda.

Pascuzzi, professore associato di diritto privato comparato all'Università di Trento, parte dalla constatazione che nei programmi delle facoltà di Giurisprudenza manca una materia molto importante, quella relativa alle tecniche per reperire le fonti. "L'esito - scrive nell'introduzione al volume - è che, sovente, gli studenti giungono a iniziare il lavoro della tesi (ove il possesso della capacità di cercare dati di riferimento è premessa necessaria) senza mai aver aperto un repertorio (di legi-

slazione, dottrina e giurisprudenza), per il semplice fatto che se ne ignora l'esistenza".

Ecco dunque un ottimo strumento per colmare questa lacuna: il libro è un chiarissimo manuale pratico sulle fonti del diritto, mentre il CD-ROM (realizzato insieme a Paolo Gasperi) riproduce la biblioteca ideale di un giurista, rivelandosi un completo "repertorio dei repertori" che aiuta a capire "cosa-cercaredove". Nell'insieme c'è un aspetto curioso: lo strumento digitale non serve per cercare fonti digitali, ma cartacee. A quando un repertorio dei repertori digitali?

In conclusione, **Cercare il diritto** è da consigliare senza riserve a tutti gli studenti di giurisprudenza, anche perché il prezzo è contenuto. Peccato che la realizzazione del CD-ROM lasci un po' a desiderare, a causa di alcune limitazioni tipiche dei prodotti multimediali di qualche anno fa: non si può consultare in una finestra, la risoluzione dello schermo deve essere impostata obbligatoriamente a 640x480 e così via.

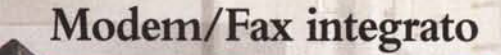

*56Kbps omologato* PIT

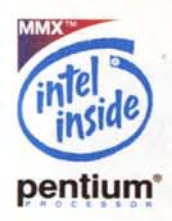

## Ultraportatile

*1,2 kg 23 <sup>X</sup> 17x* 3 *cm*

### Porte

*Parallela, Seriale, USB, Infrarossi, PCMCIA, Tastiera, Mouse, ZV*

### Processore

 $P$ entium<sup>®</sup> con tecnologia  $MMX^{TM}$ *fino a* 233 *MHz*

### **Batteria**

*A Ioni di I1tio fino a* 3 *ore di autonomia*

\*Vedi listino nel sito ACER

# TravelMate<sup>™</sup> 310 The new look of power

#### 'fravelMate™ 311D

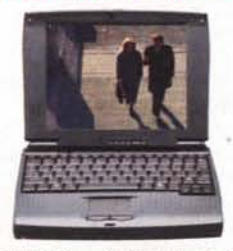

• 200 MHz - 256KB Caehe L2 • RAM 32 MB esp. a 80 • HDD 2,1 GB • Display STN 8"

Lit. [www.acer.it\\*](http://www.acer.it*)

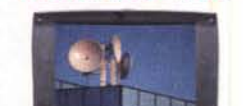

'fravelMate™ 312T

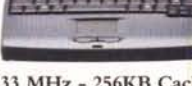

• 233 MHz - 256KB Caehe L2 • RAM 32 MB esp. a 80 • HDD 3,2 GB • Display STFT 8,4"

```
www.acer.it*
```
,.: 0396842287

Gli ultraportatili TravelMate™ serie 310, basati sui Processori Pentium<sup>®</sup> con tecnologia MMX<sup>™</sup> di Intel, compatti con un rapporto prezzo/prestazioni assolutamente vantaggioso, sono ideali per chi ha la necessità di operare con uno strumento potente e facile da trasportare.

#### Dotazione standard

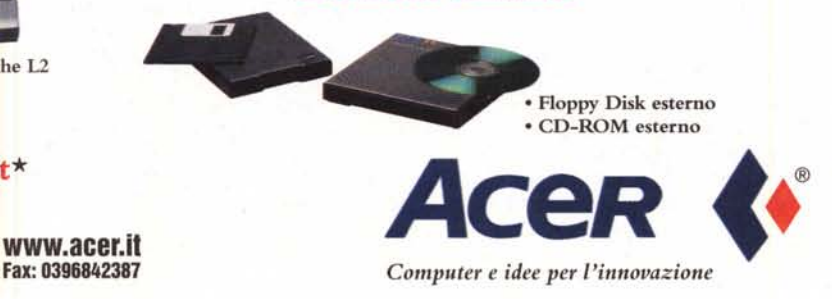